# **1 Aproksymacja funkcji. Algorytm wstecznej propagacji błędu**

*Przedmiot: Sieci Neuronowe*

#### **1.1 Wielowarstwowy perceptron**

Znamy już ograniczenia jednowarstwowego perceptronu. Wspomniany – na poprzednich zajęciach – problem XOR może być rozwiązany przez sieć dwuwarstwową. Istnieje wiele propozycji topologii wielowarstwowych służących realizacji tego zadania. Przykładowa struktura przedstawiona jest na rys. 1b.

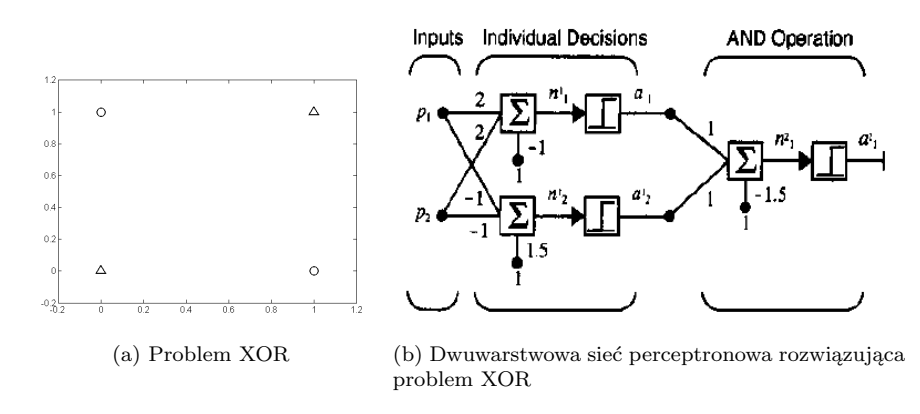

Rysunek 1

W zaproponowanym rozwiązaniu każdy z neuronów pierwszej warstwy utworzy po dwa obszary decyzyjne. Pierwszy neuron odseparuje próbkę  $p_1$  od pozostałych, natomiast drugi próbkę  $p_4$ . Neuron z drugiej warstwy działa jak operator koniunkcji.

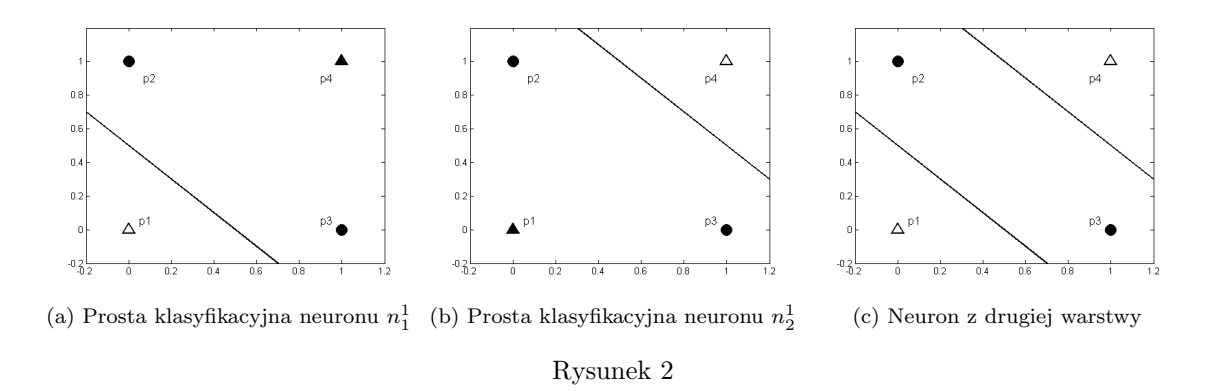

## **1.2 Algorytm wstecznej propagacji błędu**

Dotychczas analizowaliśmy sieci w kontekście ich funkcji klasyfikacyjnych. Przedstawimy możliwości wielowarstwowego perceptronu służącego aproksymacji funkcji.

Rozważmy przykład sieci przedstawionej na rys. 3.

W przypadku sieci wielowarstwowej, wyjścia jednej warstwy są wejściami warstwy następnej. Dla naszej sieci, funkcje przejścia neuronów w pierwszej warstwie są typu logarytmiczno sigmoidalnego:  $f^1(n) = \frac{1}{1+e^{-n}}$ , natomiast w drugiej warstwie liniowego: *f* 2 (*n*) = *n*. Stąd równanie opisujące działanie sieci:

$$
a^{2} = purelin(W^{2} * (logsig(W^{1} * p + b^{1})) + b^{2})
$$
\n(1)

Zmieniając wartości parametrów sieci (wag oraz biasów), modyfikujemy kształt krzywej stanowiącej odpowiedzi sieci. **W celu weryfikacji wpływu parametrów sieci na jej odpowiedzi skorzystaj z** *Neural Network*

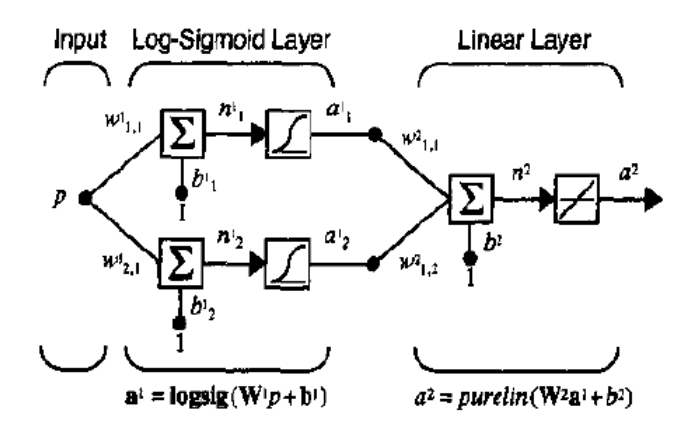

Rysunek 3: Przykład sieci służącej aproksymacji funkcji (źródło [1])

*Design Demonstration Network Function***:** nnd11nf. Sprawdź, jaki skutek przynoszą zmiany wartości wag, a jaki biasu – zwłaszcza z ostatniej warstwy.

Na podstawie analizy przykładu możemy stwierdzić, że dwuwarstwowe perceptrony o sigmoidalnych funkcjach przejścia, w warstwie ukrytej oraz liniowej funkcji w warstwie wyjściowej mogą służyć do aproksymacji dowolnej funkcji, założywszy dostateczną liczbę neuronów w warstwie ukrytej.

W celu przedstawienia algorytmu wstecznej propagacji przeanalizujmy prosty przykład. Zdefiniujmy problem, a dokładnie funkcję, którą będziemy aproksymować przy pomocy naszej sieci. Niech to będzie funkcja kwadratowa określona w przedziale *< −*2*,* 2 *>*:

*g*(*p*) =  $(p-1)^2$  dla  $-2 \leqslant p \leqslant 2$ 

Zainicjujmy parametry sieci małymi, losowymi wartościami, przykładowo:

$$
W^{1}(0) = \begin{bmatrix} 0.09 \\ -0.37 \end{bmatrix}, b^{1}(0) = \begin{bmatrix} -0.29 \\ -0.17 \end{bmatrix}, W^{2}(0) = \begin{bmatrix} -0.45 \\ 0.33 \end{bmatrix}, b^{2}(0) = [0.39].
$$

Na programie demonstracyjnym sprawdź jak będzie wyglądać sygnał odpowiedzi sieci, dla jej parametrów o wartościach bliskich zeru.

Teraz możemy przeanalizować algorytm wstecznej propagacji błędu. Obliczmy odpowiedź sieci dla

$$
a^0 = p = 1.
$$

Wektor wartości odpowiedzi pierwszej warstwy (ukrytej) *a* 1 :

$$
a^{1} = f^{1}(W^{1}a^{0} + b^{1}) = \log sig \left( \begin{bmatrix} 0.09 \\ -0.37 \end{bmatrix} * [1] + \begin{bmatrix} -0.29 \\ -0.17 \end{bmatrix} \right) = \log sig \left( \begin{bmatrix} -0.2 \\ -0.54 \end{bmatrix} \right) = \begin{bmatrix} \frac{1}{1 + e^{0.2}} \\ \frac{1}{1 + e^{0.54}} \end{bmatrix} = \begin{bmatrix} 0.45 \\ 0.37 \end{bmatrix}
$$

Natomiast wyjście drugiej warstwy:

$$
a^{2} = f^{2}(W^{2}a^{1} + b^{2}) = purelin \left( \begin{bmatrix} -0.45 & 0.33 \end{bmatrix} * \begin{bmatrix} 0.45 \\ 0.37 \end{bmatrix} + [0.39] \right) = [0.31]
$$

Porównajmy odpowiedź sieci z wartością docelową.

$$
e = t - a = (p - 1)^{2} - a^{2} = (1 - 1)^{2} - 0.31 = -0.31
$$

Algorytm wstecznej propagacji koryguje parametry sieci tak, aby minimalizować powierzchnię funkcji błędu średniokwadratowego:

$$
F(x) = E[e2] = E[(t - a)2].
$$
\n(2)

Ponieważ *F*(*x*) jest funkcją zależności parametrów sieci: wag oraz biasów, ich korekcja w *k*-ej iteracji, *m*-ej warstwy powinna przebiegać zgodnie z zależnością:

$$
w_{i,j}^m(k+1) = w_{i,j}^m(k) - \alpha * \frac{\delta F}{\delta w_{i,j}^m}
$$
\n(3)

$$
b_i^m(k+1) = b_i^m(k) - \alpha * \frac{\delta F}{\delta b_i^m}
$$
\n
$$
\tag{4}
$$

gdzie *α* jest współczynnikiem uczenia.

Ponieważ *F*(*x*) jest pośrednią funkcją wag oraz biasów w warstwie ukrytej, w celu ustalenia pochodnych przyjmijmy:

$$
n_i^m = \sum w_{i,j}^m * a_j^{m-1} + b_i^m,
$$
\n(5)

wejście do *m*-ej warstwy sieci, które jest bezpośrednio zależne od wag oraz biasów tej warstwy. Tak więc pochodne możemy wyrazić w formie:

$$
\frac{\delta F}{\delta w_{i,j}^m} = \frac{\delta F}{\delta n_i^m} \times \frac{\delta n_i^m}{\delta w_{i,j}^m} \tag{6}
$$

$$
\frac{\delta F}{\delta b_i^m} = \frac{\delta F}{\delta n_i^m} \times \frac{\delta n_i^m}{\delta b_i^m} \tag{7}
$$

gdzie *n* jest bezpośrednio zależne od zmiennych *w* oraz *b*, więc z zależności 5 pochodne:

$$
\frac{\delta n_i^m}{\delta w_{i,j}^m} = a_j^{m-1}, \quad \frac{\delta n_i^m}{\delta b_i^m} = 1.
$$
\n(8)

Tak więc zależności 6, 7 po przyjęciu, że:

$$
s_i^m = \frac{\delta F}{\delta n_i^m},\tag{9}
$$

możemy przedstawić w postaci:

$$
\frac{\delta F}{\delta w_{i,j}^m} = s_i^m * a_j^{m-1},\tag{10}
$$

$$
\frac{\delta F}{\delta b_i^m} = s_i^m. \tag{11}
$$

Ostatecznie, aktualizacja wag oraz biasów w formie macierzowej:

$$
W^m(k+1) = W^m(k) - \alpha * s^m * (a^{m-1})^T,
$$
\n(12)

$$
b^m(k+1) = b^m(k) - \alpha * s^m. \tag{13}
$$

Pozostało nam jeszcze do ustalenia wyrażenie *s <sup>m</sup>*. Forma pochodnej w tym przypadku zależy od numeru bieżącej warstwy *m*. Rozpocznijmy od ostatniej warstwy, gdzie bezpośrednio ustalamy wartość błędu średniokwadratowego (wyr.2.):

$$
s^M = \frac{\delta F}{\delta n^M} = -2 * F^M(n^M) * (t - a),\tag{14}
$$

a następnie propagujemy do kolejnych warstw: *m* = *M −* 1*, . . . ,* 2*,* 1 zgodnie z zależnością:

$$
s^{m} = F^{m}(n^{m}) * (W^{m+1})^{T} * s^{m+1}.
$$
\n(15)

Wróćmy do naszego przykładu, gdzie wyliczyliśmy odpowiedź sieci oraz porównaliśmy ją z wartością docelową (przyp. *e* = *t − a* = (*p −* 1)<sup>2</sup> *− a* <sup>2</sup> = (1 *−* 1)<sup>2</sup> *−* 0*.*31 = *−*0*.*31). Możemy przejść do propagacji wstecz wartości błędu, w celu modyfikacji parametrów sieci. Wcześniej jednak ustalmy pochodne funkcji przejścia dla warstwy pierwszej (ukrytej): *f* 1 (*n*) oraz drugiej: *f* 2 (*n*). Dla pierwszej warstwy:

$$
f^{1}(n) = \frac{d}{dn}(\frac{1}{1+e^{-n}}) = \frac{e^{-n}}{(1+e^{-n})^2} = (1 - \frac{1}{1+e^{-n}}) * \frac{1}{1+e^{-n}} = (1-a^{1}) * (a^{1})
$$

oraz drugiej:

$$
f^2(n) = \frac{d}{dn}(n) = 1.
$$

Wartość – wynikająca z błędu naszej aproksymacji – propagowana wstecz:

$$
s^{2} = -2 * F^{2}(n^{2}) * (t - a) = -2 * [f^{2}(n^{2})] * (-0.31) = -2 * 1 * (-0.31) = 0.62.
$$

Dla pierwszej warstwy z zależności 15.:

$$
s^{1} = F^{1}(n^{1}) * (W^{2})^{T} * s^{2} = \begin{bmatrix} (1 - a_{1}^{1})(a_{1}^{1}) & 0 \ 0 & (1 - a_{2}^{1})(a_{2}^{1}) \end{bmatrix} * \begin{bmatrix} -0.45 \ 0.33 \end{bmatrix} * [0.62]
$$
  
= 
$$
\begin{bmatrix} (1 - 0.45)(0.45) & 0 \ 0 & (1 - 0.37)(0.37) \end{bmatrix} * \begin{bmatrix} -0.45 \ 0.33 \end{bmatrix} * [0.62]
$$
  
= 
$$
\begin{bmatrix} 0.247 & 0 \ 0 & 0.233 \end{bmatrix} * \begin{bmatrix} -0.279 \ 0.205 \end{bmatrix} = \begin{bmatrix} -0.069 \ 0.048 \end{bmatrix}
$$

Teraz możemy dokonać modyfikacji parametrów sieci. Dla uproszczenia przyjmiemy współczynnik uczenia *α* = 0*.*1. Z zależności 12., 13. mamy:

$$
W^{2}(1) = W^{2}(0) - \alpha * s^{2} * (a^{1})^{T} = [-0.45 \ 0.33] - 0.1 * [0.62] * [0.45 \ 0.37] = [-0.4779 \ 0.3071],
$$

$$
b^{2}(1) = b^{2}(0) - \alpha * s^{2} = [0.39] - 0.1 * [0.62] = 0.328,
$$

$$
W^{1}(1) = W^{1}(0) - \alpha * s^{1} * (a^{0})^{T} = \begin{bmatrix} 0.09 \\ -0.37 \end{bmatrix} - 0.1 * \begin{bmatrix} -0.069 \\ 0.048 \end{bmatrix} * [1] = \begin{bmatrix} 0.0969 \\ -0.3748 \end{bmatrix}
$$

$$
b^{1}(1) = b^{1}(0) - \alpha * s^{1} = \begin{bmatrix} -0.29 \\ -0.17 \end{bmatrix} - 0.1 * \begin{bmatrix} -0.069 \\ 0.048 \end{bmatrix} = \begin{bmatrix} -0.2831 \\ -0.1748 \end{bmatrix}.
$$

**W celu szerszego poeksperymentowania z obliczeniami algorytmu wstecznej propagacji błędu dla przedstawionej sieci, posłuż się programem demo Matlaba** nnd11bc **(Neural Network Design Demonstration Backpropagation Calculation)**. Zakończyliśmy pierwszą iterację algorytmu. W kolejnej iteracji podajemy na wejście sieci kolejną próbkę i kontynuujemy proces strojenia tak długo, dopóki nie uzyskamy satysfakcjonującej jakości działania.

### **1.3 Zadanie**

Zgodnie z przedstawionym opisem należy wykonać implementację algorytmu wstecznej propagacji błędu w Matlabie. Sieć neuronowa powinna mieć topologię tak jak na rys. 3, z tymże o liczbie neuronów w pierwszej warstwie decyduje użytkownik. Następnie dla wybranego przykładu aproksymacji funkcji należy porównać czas obliczeń wykonany dla sieci własnej implementacji oraz implementacji Matlaba. Oczywiście analizę porównawczą należy wykonać dla sieci o identycznych założeniach (topologia, parametry, algorytm).

# **Literatura**

- [1] Mark H. Beale Martin T. Hagan, Howard B. Demuth. *Neural Network Design*. ISBN: 0-9717321-0-8.
- [2] Osowski S. *Sieci neuronowe do przetwarzania informacji*. Oficyna Wydawnicza Politechniki Warszawskiej, 2006.